## Domain Name System

**Daniele Vannozzi Istituto Applicazioni Telematiche Via S. Maria, 36 56126 Pisa**

*Daniele.Vannozzi@iat.cnr.it*

## Argomenti trattati

- le funzioni del Domain Name System
- $\bullet$  lo spazio dei nomi
- $\bullet$  interazioni tra nameserver e resolver
- configurazione di un nameserver
- $\bullet$  utility per l'interrogazione dei nameserver
- $\bullet$  interazioni tra DNS e posta elettronica

## DNS: le funzioni

- l ad ogni risorsa TCP/IP può essere assegnato un *nome simbolico*
	- Sono necessari:
		- un metodo per associare il nome simbolico di una macchina all'indirizzo (o agli indirizzi) IP: *risoluzione diretta*
		- un metodo per associare ad un indirizzo IP al nome simbolico della macchina: *risoluzione inversa*

## DNS: breve storia

- l file *HOSTS.TXT* mantenuto presso SRI-NIC (Arpanet)
	- traffico e sovraccarico del server centrale
	- collisioni dei nomi
	- consistenza dei dati gestiti centralmente
- Domain Name System (DNS)
	- definito presso ISI USC 1984
	- RFC 882, RFC 883 (obsolete)
	- RFC 1034, RFC 1035 e successivi

## DNS: caratteristiche principali

- il DNS permette ad ogni organizzazione che ha accesso ad Internet di:
	- amministrare la relazione tra nomi ed indirizzi del proprio dominio in maniera autonoma ed indipendente
	- risolvere i nomi fuori del proprio dominio accedendo alle informazioni gestite da altre organizzazioni

## DNS: caratteristiche principali

**database distribuito** 

l basato sul modello client/server

- **lack** tre componenti principali:
	- <sup>l</sup> spazio dei nomi e informazioni associate (Resource Record RR)
	- nameserver (application server che mantiene i dati)
	- $\bullet$  resolver (client per l'interrogazione del nameserver)

## Lo spazio dei nomi

l struttura gerarchica dell'albero dei nomi

- TLD : domini generali (gTLD), domini nazionali (ccTLD) e per la gestione della risoluzione inversa (arpa)
- dominio e zona di autorità
- delega di autorità e "parenting"
- root-nameserver

## Lo spazio dei nomi

- lo spazio dei nomi è organizzato secondo il modello gerarchico:
	- il database del DNS ha una struttura logica "ad albero rovesciato"
	- <sup>l</sup> ciascun nodo dell'albero rappresenta un *dominio*
	- <sup>l</sup> ogni dominio può essere suddiviso in altri domini: *sottodomini*
	- $\bullet$  ogni nodo ha una etichetta che lo identifica rispetto al padre

La radice dell'albero è unica, e la sua etichetta è vuota. In certi casi si indica anche come "."

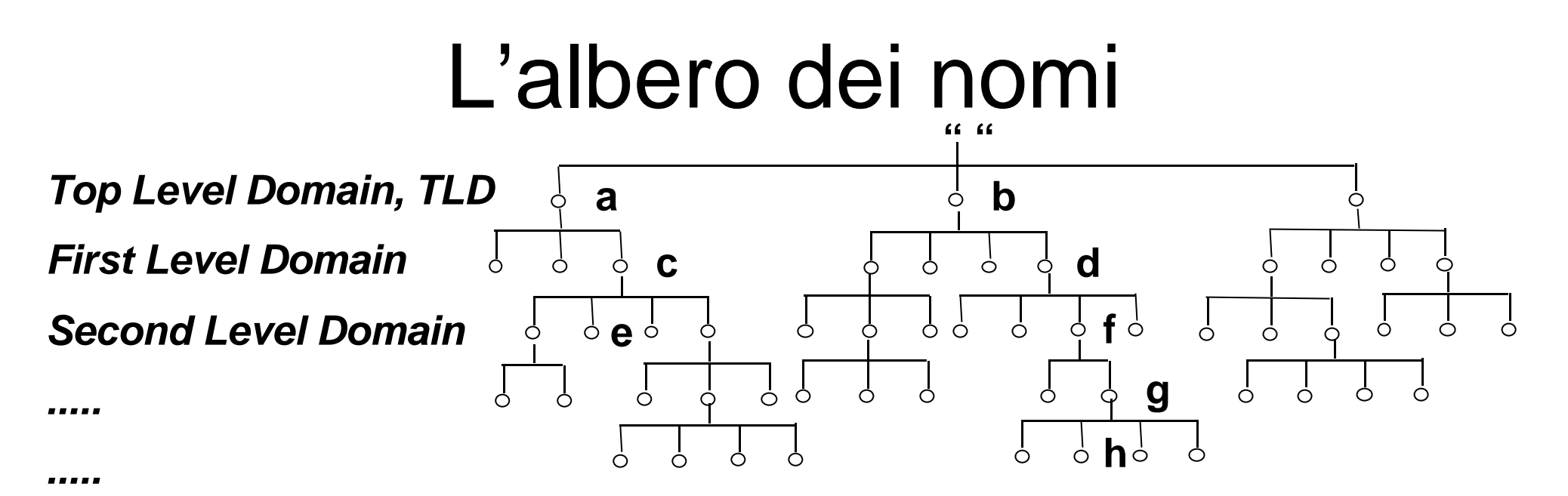

- l il *"domain name"* (nome a dominio) di ogni nodo è composto dalla sequenza delle etichette dal nodo a " " (root), separate da "." (punto). Es: e.c.a, h.g.f.d.b
- l un nome a dominio assoluto è detto anche *"fully-qualified domain name"* o *FQDN*
- l il *"Distributed Information Tree"* (albero dei nomi) definisce una gerarchia dei nomi che rende ogni nome a dominio completamente qualificato univoco in tutto l'albero

## I domini

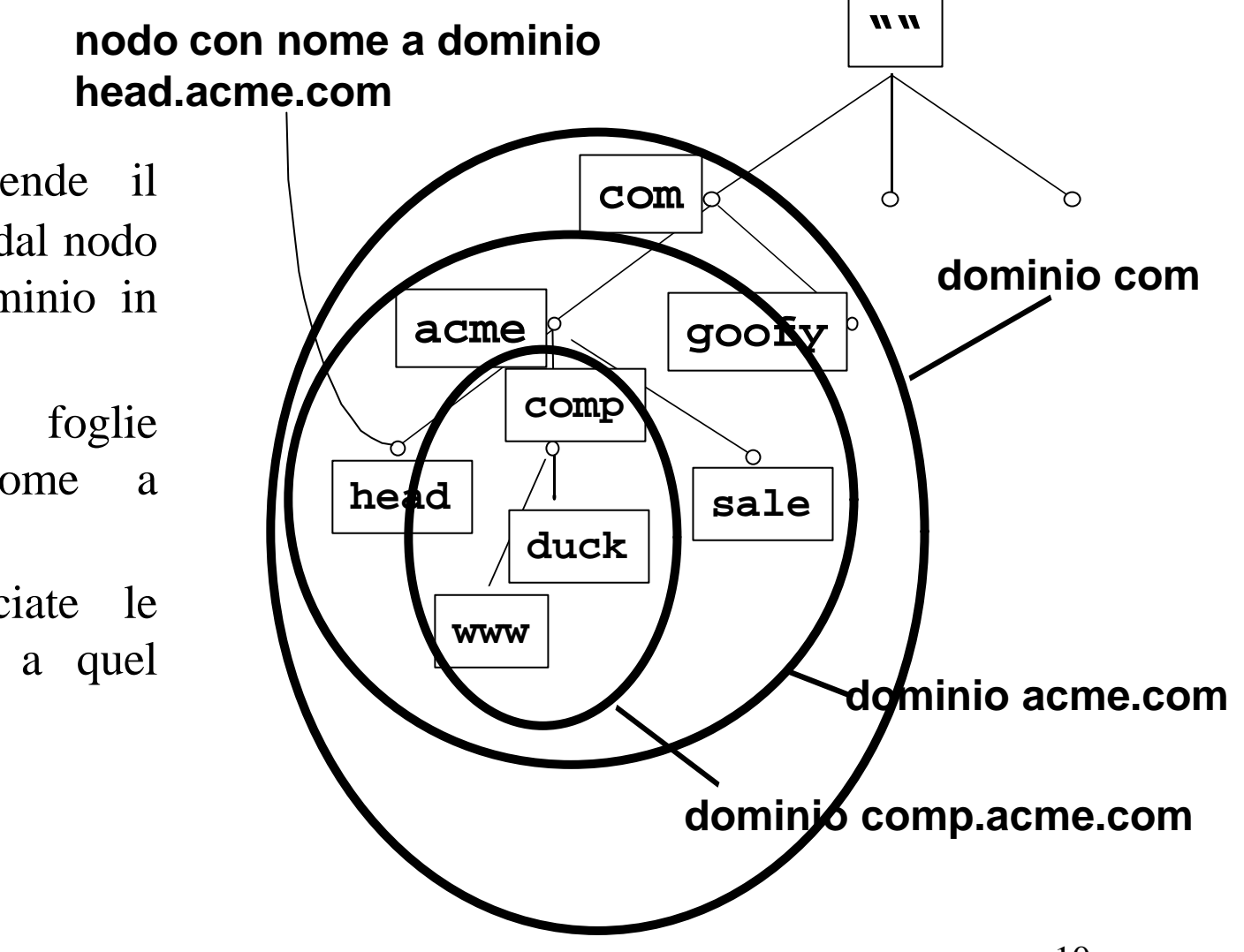

- l per *dominio* si intende il sottoalbero che inizia dal nodo con il nome a dominio in questione
- di solito, le foglie rappresentano il nome a dominio di un host
- l ai nodi sono associate le informazioni relative a quel nome a dominio (RR)
	- $\bullet$  entry di host
	- entry strutturali

## L'Internet Domain Name Space

- l lo spazio dei nomi di Internet, per "tradizione" (rfc1591), è strutturato secondo un modello misto organizzazionale/geografico
- l i *Top-Level-Domain* sono
	- domini generali "storici" di tipo organizzazionale (gTLD):
		- **•** *com*: organizzazioni commerciali
		- **e** *edu*: università e ricerca USA
		- *gov*: organizzazioni governative USA
		- $\bullet$  *mil*: organizzazioni militari USA
		- <sup>l</sup> *net*: provider, centri di interesse per l'Internet, ..
		- <sup>l</sup> *org*: organizzazioni non governative
		- $\bullet$  *int*: organizzazioni internazionali, trattati, ...
	- domini *nazionali*, rappresentati dai codici ISO 3166 di 2 lettere (ccTLD)
	- il dominio *arpa*

## L'Internet Domain Name Space

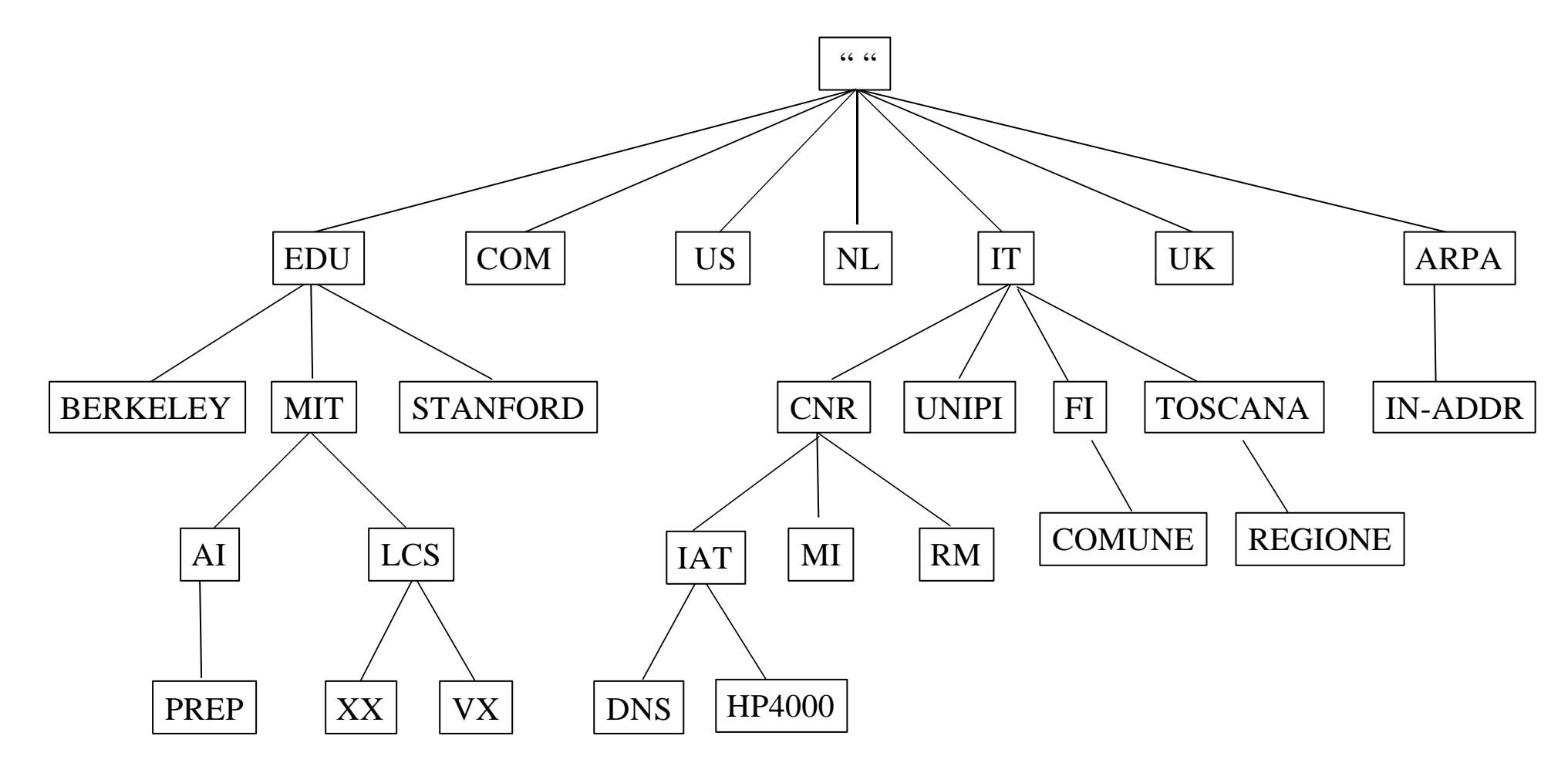

## La delega di autorità

- l la *decentralizzazione* della responsabilità amministrativa è ottenuta attraverso il meccanismo della *delega*
- l ogni dominio è amministrato da una autorità che è responsabile:
	- per le regole di naming valide all'interno del dominio
	- **•** per delegare la gestione dei domini figli (*sotto-domini*)
- l il gestore del dominio "." è InterNIC (per conto dello IANA/ICANN), che delega l'autorità per la gestione dei TLD
- $\bullet$  ogni sotto-dominio può essere delegato

## Domini e zone: differenze

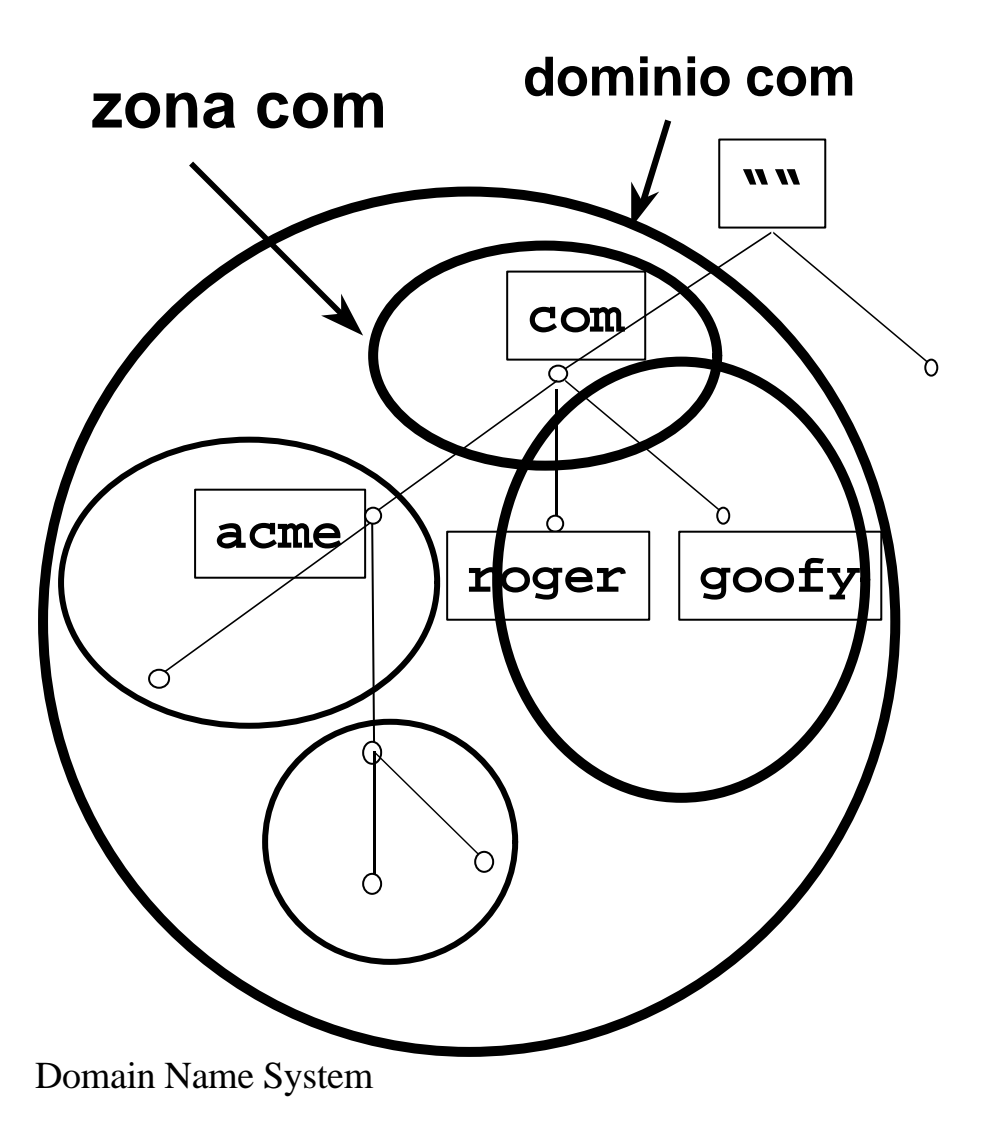

- le informazioni sono mantenute nei *nameserver*
- l un nameserver mantiene i dati di una parte dello spazio dei nomi: la *zona*
- l ogni *zona* può comprendere vari domini su una porzione del DIT non disgiunta
- l un nameserver può gestire più *zone* disgiunte
- il dominio padre contiene solo puntatori alla sorgente dei dati dei suoi sottodomini
	- ciascuna zona contiene i nomi a dominio e i dati appartenenti ad certo dominio, esclusi i nomi e i dati dei sottodomini delegati ad altri

## Domini e zone: i nameserver

- $\bullet$  la struttura gerarchica dello spazio dei nomi si riflette nella relazione tra i *nameserver*
- l il meccanismo della *delega di autorità* si basa sui seguenti principi:
	- $\bullet$  ogni nameserver di un dominio, per essere conosciuto nel DNS, *deve essere stato registrato* dal nameserver del dominio di livello superiore. Questo crea la *delega*
	- <sup>l</sup> una volta delegata l'autorità su una zona *il nameserver "padre" perde ogni possibilità* di modificare le informazioni dei domini contenuti nella zona delegata
	- i nameserver delegati possono essere più d'uno (è consigliato averne almeno due, in alcuni casi è addirittura obbligatorio), ma *uno solo* è quello che possiede la vera autorità perché gestisce i files contenenti le informazioni

# Il "parenting"

Dipende da varie considerazioni:

– necessità di definire sottodomini per partizionare uno spazio dei nomi piatto e molto esteso

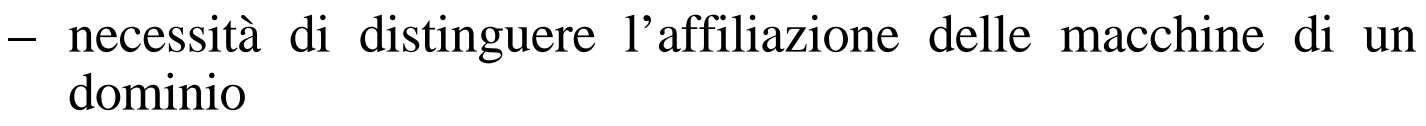

- necessità di distribuire la gestione
- quanti sottodomini definire?
- $\bullet$  quando delegarne la gestione?
- $\bullet$  che nome assegnare ai sottodomini?

**Attenzione alla corretta gestione del meccanismo della delega per garantire la risoluzione dei nomi per tutto il dominio!!**

Domain Name System

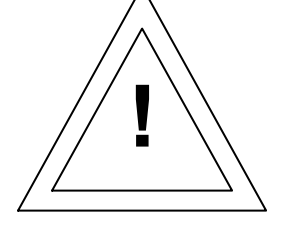

**?**

## L'albero per la risoluzione inversa

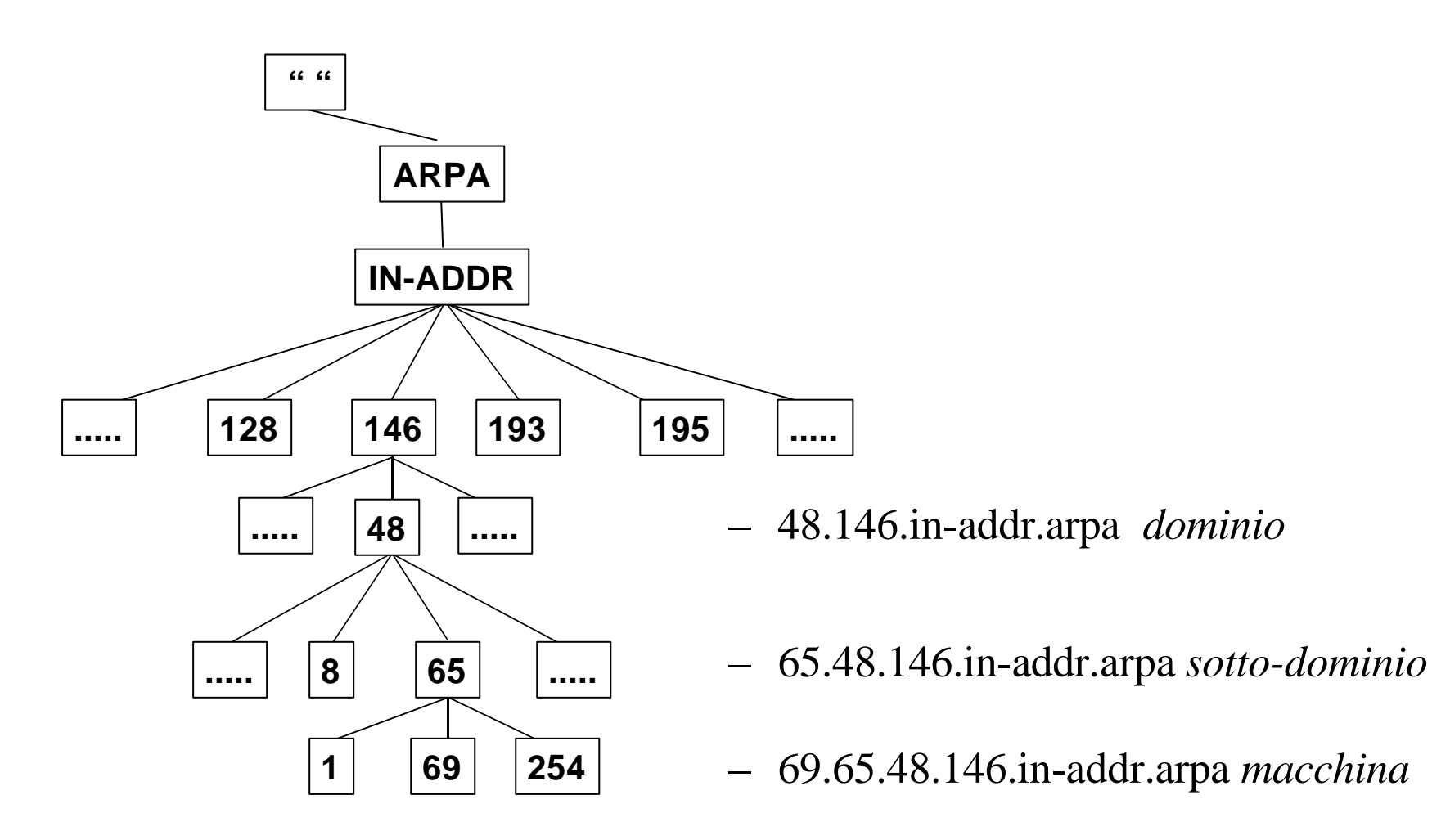

## Nameserver e Resolver

- il *nameserver* è un processo che gira su una macchina IP ed è in grado di fornire "risposte autoritative" ad interrogazioni sui nomi a dominio appartenenti ai domini per cui è autoritativo
- l ogni programma che utilizza nomi a dominio usa il *resolver* per accedere al nameserver. Le sue funzioni sono:
	- interrogare il nameserver
	- interpretare la risposta (un RR o un errore)
	- restituire l'informazione al programma richiedente
	- tipicamente il resolver è un insieme di routine di libreria: *stub resolver*
	- deve essere configurato (*/etc/resolv.conf* su Unix con BIND) . I fattori configurabili di solito sono:
		- $\bullet$  default domain
		-

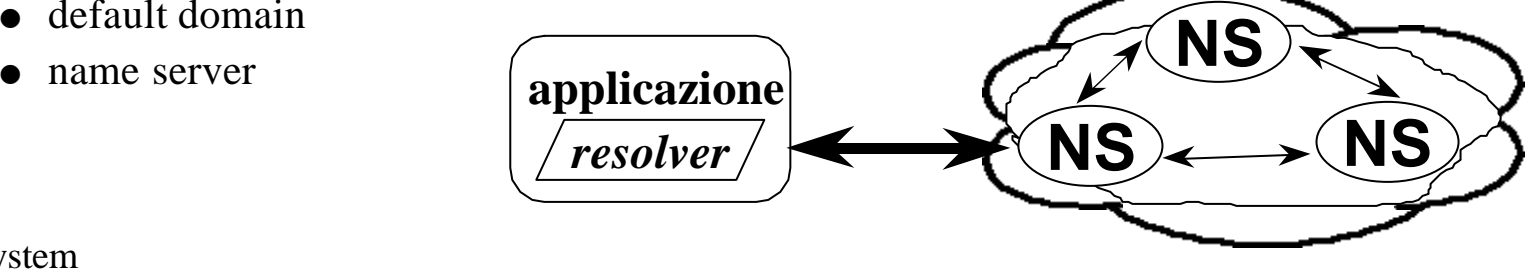

### Il processo di risoluzione dei nomi

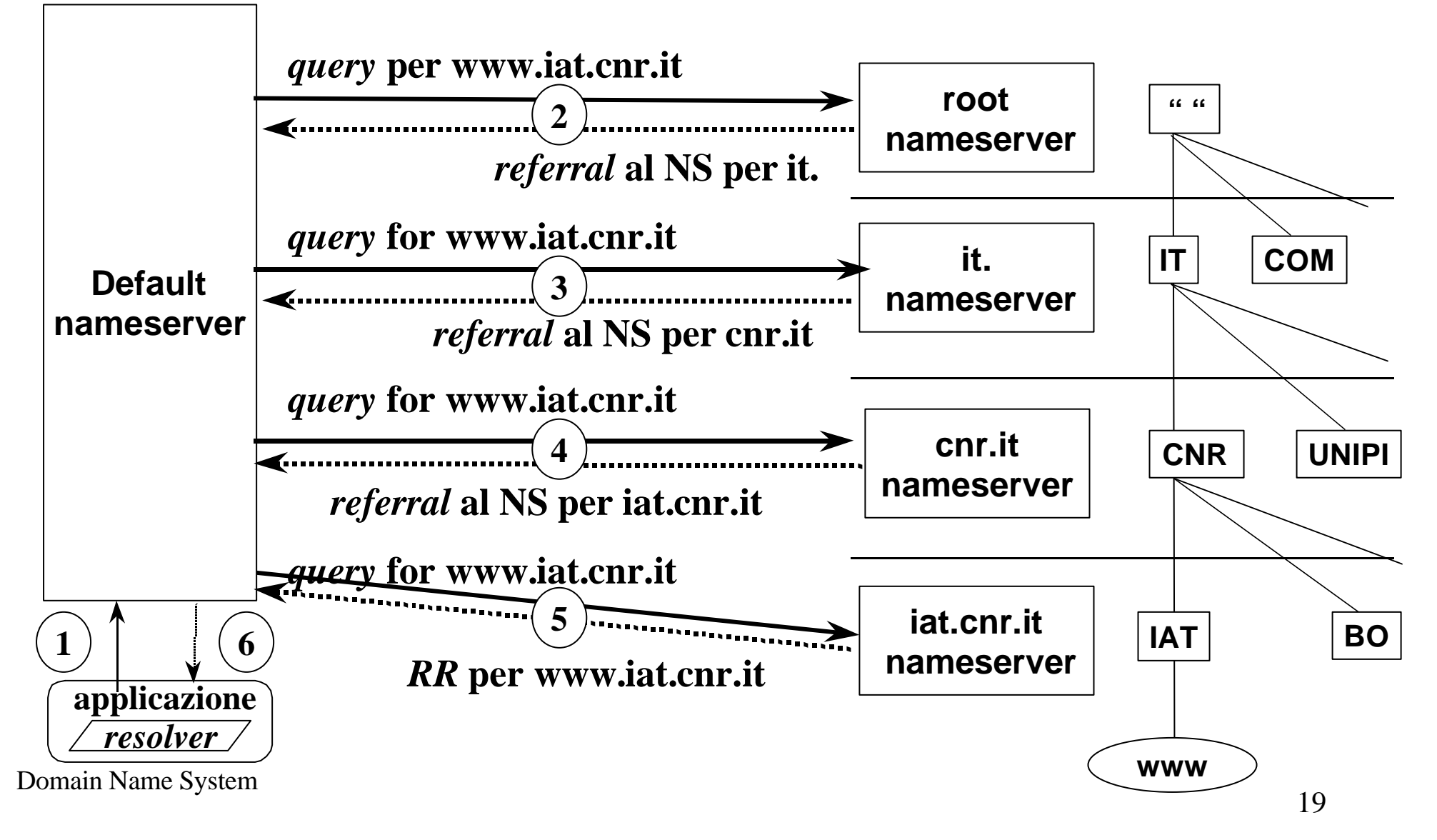

## I root-servers

- l *root-server* sono i nameserver della " " (radice).
- sono essenziali al funzionamento del DNS perchè:
	- contengono le informazioni sui Top-Level-Domain e sui relativi nameserver ai quali ne delegano la gestione
	- contengono le informazioni per la risoluzione inversa (risoluzione Indirizzonome)
- l ogni nameserver deve conoscere nomi ed indirizzi dei root-server
- $\bullet$  la lista aggiornata dei root-server è mantenuta da InterNIC
	- ftp://ftp.rs.internic.net/domain/named.root

## Nameserver autoritativi

- un nameserver si definisce autoritativo quando è "in possesso dei dati" per una determinata zona dell'albero dei nomi
- l per un dominio vi possono essere più nameserver autoritativi
	- per avere una maggiore affidabilità è fortemente consigliato averne più di uno

## Nameserver primari e secondari

- un nameserver si definisce primario quando possiede i file delle informazioni ("file di zona"). Per ogni zona ci può essere un solo nameserver primario
- $\bullet$  un nameserver si definisce secondario quando acquisisce in maniera automatica (mediante una procedura denominata "zone-transfer") i dati relativi alla zona.
	- i parametri che regolano il funzionamento della procedura sono contenuti in uno specifico record del nameserver primario
- il nameserver primario ed il/i nameserver secondario/i sono chiamati nameserver autoritativi
- l è necessario valutare attentamente il numero e la dislocazione dei nameserver secondari

# **Caching**

- l ogni nameserver mantiene traccia di tutte le informazioni di cui è venuto a conoscenza
- l tali informazioni sono utilizzate durante il processo di risoluzione dei nomi
- le risposte date dal nameserver sulla base della cache sono *"not authoritative"*
- $\bullet$  le informazioni nella *cache* di un nameserver rimangono valide per un tempo limitato (*Time-To-Live, TTL*)

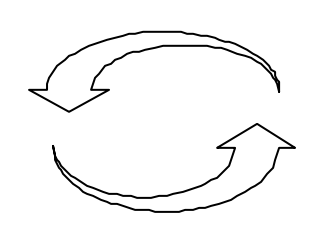

**può dare luogo a "temporanee" inconsistenze**

**aumenta la performance del sistema**

# Un esempio: il dominio CNR.IT

- **l** gestito presso l'Istituto IAT di Pisa
- organizzato in sottodomini che riflettono
	- la struttura organizzativa dell'Ente (comitati, direzioni, ecc)
		- $\bullet$  cedrc.cnr.it
		- $emt$ -fis.cnr.it
	- la distribuzione sul territorio
		- $\bullet$  pi.cnr.it
		- $\bullet$  mlib.cnr.it
	- esigenze particolari di rete
		- $\bullet$  net.cnr.it

## Il dominio CNR.IT: naming

- è importante rispettare in maniera molto rigorosa lo schema di naming
- $\bullet$  è necessario registrare tutti i domini presso la Registration Authority Italiana

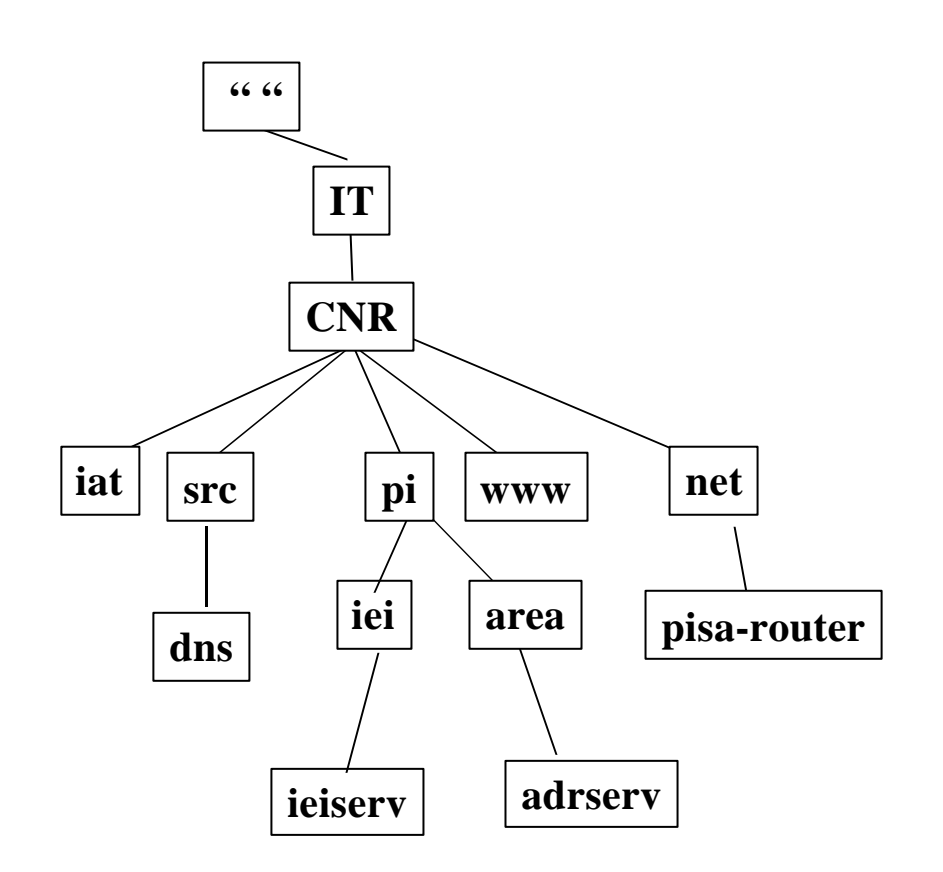

## Il dominio CNR.IT: alcune raccomandazioni

- $\bullet$  tutti i domini devono avere almeno due nameserver
- $\bullet$  tutti i domini di terzo livello (es: pi.cnr.it, src.cnr.it, ecc) devono avere come nameserver secondario nameserver.cnr.it
- è consigliato utilizzare come nameserver secondario per la risoluzione inversa delle reti usate dal CNR (non per le subnet delle reti in classe B) nameserver.cnr.it
- $\bullet$  è suggerito avere un secondario sul nameserver primario del dominio padre
- l è necessario "registrare" il router che assicura l'interconnessione alla dorsale della rete nel dominio net.cnr.it

## Configurazione di un nameserver

- $\bullet$  le piattaforme hw e sw
- $\bullet$  i file necessari
- $\bullet$  i tipi di record
- le deleghe dei sottodomini

## Le piattaforme hardware e software

#### $\bullet$  hardware

– disponibile su quasi tutte le attuali piattaforme (PC, Macintosh, workstation, mainframe)

#### l software

- prodotti di pubblico dominio
- prodotti commerciali
- BIND (Berkeley Internet Domain Name)
	- è l'implementazione di nameserver più diffusa su Internet
	- sviluppata per Unix BSD, ne esistono *porting* per altri ambienti
	- spesso ne è inclusa una implementazione nel software di corredo di piattaforme Unix

http://www.isc.org/bind.html

## Le versioni attualmente disponibili

Attualmente sono ancora disponibili due versione di BIND:

- la versione "storica" 4.x.y
	- $\bullet$  l'ultima rilasciata è la 4.9.7
- la "nuova" versione 8.x.y
	- $\bullet$  l'ultima versione rilasciata è la 8.2.0
	- È quella su cui verranno effettuati gli sviluppi nel futuro
	- $\bullet$  È più performante e sicura

## Le maggiori differenze tra le due versioni

File di configurazione

- named.boot (4.x.y)
	- <sup>l</sup> formato ormai in uso da anni
	- consente solo alcune "personalizzazioni" generali
- named.conf (8.x.y)
	- $\bullet$  nuovo formato (stile linguaggio c)
	- $\bullet$  funziona con IPv6
	- consente una personalizzazione completa sia generale che zona per zona

#### **rimangono inalterati i file delle singole zone**

## Nuove funzionalità della versione 8.x.y

- $\bullet$  meccanismo del notify
	- permette l'aggiornamento quasi in tempo reale tra nameserver primario e secondari
- $\bullet$  migliore ottimizzazione della memoria centrale
	- migliora notevolmente le prestazioni del servizio, specialmente per implementazioni con molte zone attive sulla stessa macchina
- sicurezza (DNSSEC)

## I file necessari

- il file named.boot/named.conf
- il file named.local
- il file named.root
- $\bullet$  i file per la risoluzione diretta
- $\bullet$  i file per la risoluzione inversa

## Alcune regole sintattiche dei "file di zona"

- tutto quello che si trova dopo il carattere ";" è un commento
- $\bullet$  il carattere " $\omega$ " è sinonimo del dominio dichiarato nella istruzione *primary/master* del file named.boot/named.conf
- il carattere "\*" è una wildcard
- $\bullet$  tutti i nomi degli host specificati in un RR (eccetto i PTR) possono essere scritti in notazione assoluta (con il punto "." finale) oppure in notazione relativa (appende al nome della macchina quanto dichiarato nella istruzione *primary/master* del file *named.boot/named.conf*

## Il file *named.boot*

- il file *named.boot* è il file di configurazione principale per il funzionamento del processo nameserver nella versione 4.x.y
	- definisce la directory in cui si trovano gli altri file necessari al funzionamento del nameserver *(directory)*
	- definisce l'ordine con cui verranno restituiti gli indirizzi delle singole macchine *(sortlist)*
	- definisce quali sono i nameserver che possono prelevare le zone per cui il nameserver è autoritativo *(xfernets)*
	- definisce l'interfaccia locale della macchina su cui il processo nameserver è attivo
	- definisce i domini per i quali il nameserver è autoritativo *(primary e secondary)*
	- definisce i riferimenti ai root nameserver *(cache)*

Attenzione: tutto quello che si trova dopo il carattere ";" è un commento

## Il file *named.conf*

- l il file *named.conf* è il file di configurazione principale per il funzionamento del processo nameserver nella versione 8.x.y
	- definisce la directory in cui si trovano gli altri file necessari al funzionamento del nameserver *(directory)*
	- definisce la raccolta dei dati statistici relativi al processo nameserver *(statisticsinterval)*
	- definisce l'ordine con cui verranno restituiti gli indirizzi delle singole macchine *(topology)*
	- definisce quali sono i nameserver che possono prelevare le zone per cui il nameserver è autoritativo *(allow-transfer)*
	- definisce il livello e la distribuzione dei "log" prodotti dal processo nameserver senza dover necessariamente il syslog del sistema *(logging/channel/category)*
	- definisce l'interfaccia locale della macchina su cui il processo nameserver è attivo
	- definisce i domini per i quali il nameserver è autoritativo *(master e slave)*
	- definisce i riferimenti ai root nameserver *(hint)*

*Attenzione alla sintassi ….è diversa dalla vecchia versione (/\* \*/, //, # invece di ;)*

## Un esempio del file *named.boot*

```
; Boot file for the domain cnr.it on nameserver.cnr.it
; dns-adm@nameserver.cnr.it 960308
;
; directory where all the data files are stored
directory /usr/local/domain
;
; preferred networks
sortlist 131.114.192.0 131.114.1.0
;
primary 0.0.127.in-addr.arpa named.local
primary cnr.it cnr/soa.cnr-it
primary pi.cnr.it cnr/pisa/soa.pi-cnr-it
primary 48.146.in-addr.arpa cnr/soa.pi-cnr-it-lan
secondary iat.cnr.it 146.48.65.2 backup/iat-cnr-it
secondary 65.48.146.in-addr-arpa 146.48.65.2 backup/iat-lan
;
; Root Nameservers
cache . named.root
```
## Un esempio di file named.conf (1)

**options { statistics-interval 5; allow-transfer { 194.119.192/24; 193.0.0/24; 193.0.1/24; 193.205.245/24; 128.84.154.10; }; datasize 12M; coresize 4M; directory "/usr/local/dns/data"; transfer-format many-answers; transfers-in 4; logging { channel syslog\_errors { syslog local0; severity info; }; channel statistics { file "/var/log/named/named-stat"; print-time yes; severity info; };**

# Un esempio di file named.conf (2)

```
zone "cnr.it" in {
       type master;
      file " cnr/soa.cnr-it ";
};
zone " 65.48.146.in-addr.arpa " in {
      type slave;
      file " backup/iat-cnr-it-lan ";
      masters { 146.48.65.3; };
};
zone "." in {
      type hint;
      file "named.root";
};
zone "0.0.127.in-addr.arpa" in {
       type master;
      file "named.local";
};
```
## Il file *named.local*

• il nameserver ha bisogno di questo file per utilizzare il loopback. Per convenzione questa rete è la 127.0.0.0 e l'indirizzo della macchina è il 127.0.0.1

Un esempio di file named.local:

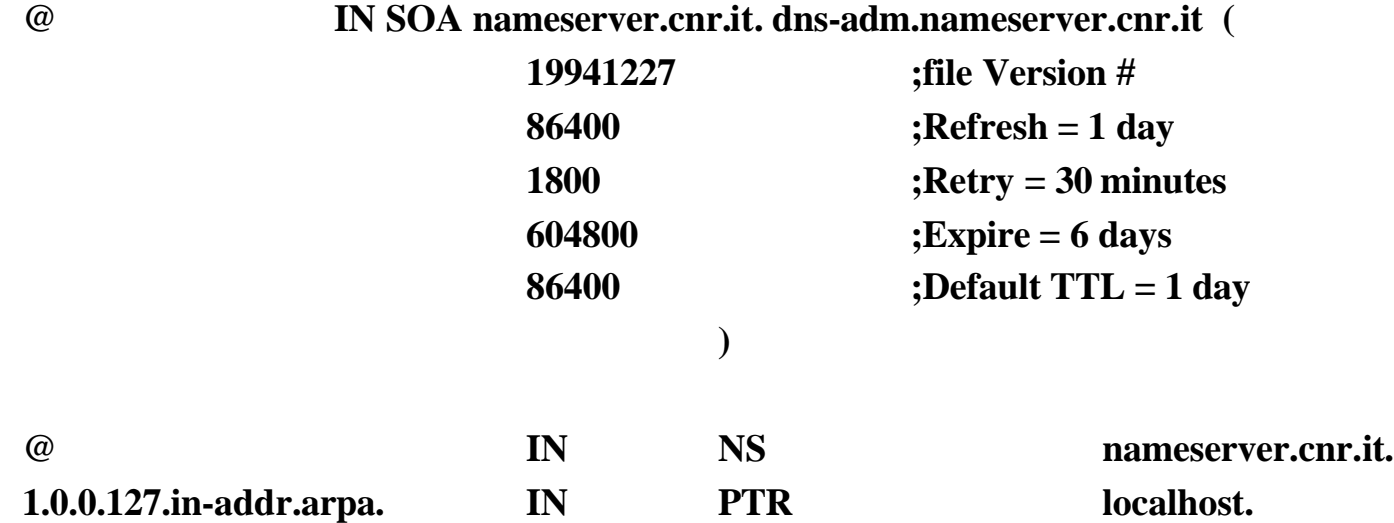

## Un esempio del file *named.root (prima parte del file)*

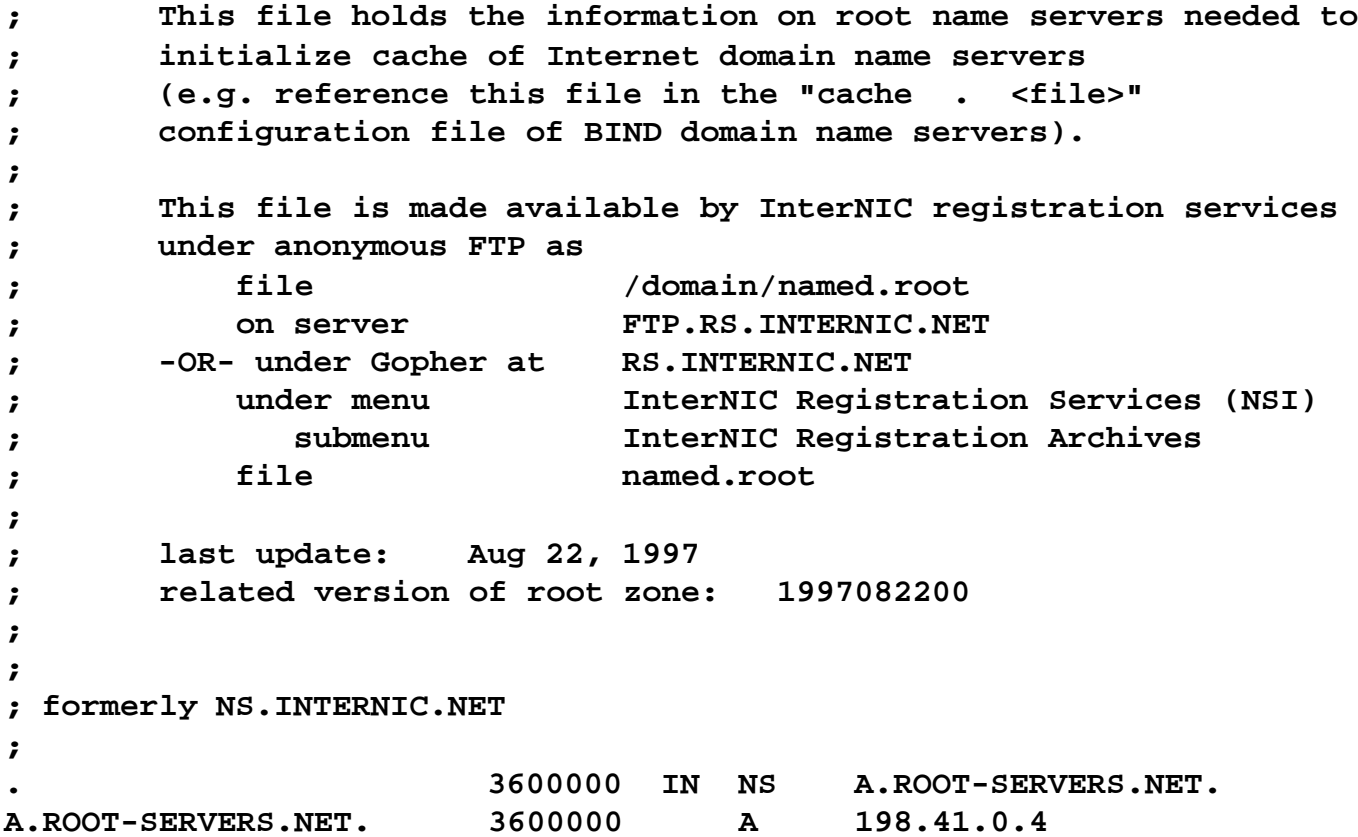

## Il file per la risoluzione diretta

- $\bullet$  il file per la risoluzione diretta contiene i riferimenti necessari all'associazione tra i nomi delle macchine appartenenti ad una zona ed i loro indirizzi IP
- l'associazione è fatta mediante specifici record che descrivono le caratteristiche e le funzionalità del dominio e delle macchine che gli appartengono

I più importanti ed utilizzati sono:

- $\bullet$  SOA
- $\bullet$  NS
- $\bullet$  MX
- $\bullet$  A
- $\bullet$  CNAME
- $\bullet$  HINFO
- $\bullet$  TXT

## Tipi di record - SOA

 $\bullet$  il record SOA (Start Of Authority) definisce qual'è la macchina su cui è attivo il nameserver primario per il dominio ed alcuni "parametri di funzionamento" dei nameserver secondari

La sintassi con cui deve essere scritto è la seguente:

 $\langle$  dominio> IN SOA  $\langle$  host>  $\langle$  e-mail dns manager> ( <numero progressivo> ;file Version <tempo in secondi> ;Refresh <tempo in secondi> ;Retry <tempo in secondi> ;Expire <tempo in secondi> ;Default )

## Tipi di record - SOA esempio

@ IN SOA nameserver dns-adm.nameserver ( 199503081 ;file Version # yyyymmddv  $86400$  ; Refresh = 1 day 1800 ; Retry  $=$  30 minutes  $608400$  ; Expire  $= 7$  days 86400 ;Default  $TTL = 1$  day )

## Tipi di record - NS

- i record NS (NameServer) definiscono quali sono i nameserver autoritativi per il dominio (è fortemente consigliato averne almeno due per ogni dominio, in certi casi è obbligatorio)
- l devono essere specificati sia il nameserver primario che tutti i nameserver secondari

La sintassi con cui deve essere scritto è la seguente:

 $\langle$  <dominio  $\langle$   $\langle$  ttl $\rangle$   $\langle$  classe  $\rangle$  NS  $\langle$  and  $\langle$  nameserver host  $\rangle$ Esempi: cnr.it. 86400 IN NS nameserver @ NS dns.iat.cnr.it.

## Tipi di record - MX

- il record MX (Mail eXchanger) definisce qual'è il *Mail eXchanger* per il dominio o per la singola macchina
- l è possibile avere più record MX sia per il dominio che per una singola macchina

La sintassi con cui deve essere scritto è la seguente:

 $\alpha$  <dominio/host>  $\alpha$ ttl>  $\alpha$  classe> MX  $\alpha$   $\alpha$  referenza>  $\alpha$  and  $\alpha$  at eway host

Esempi:

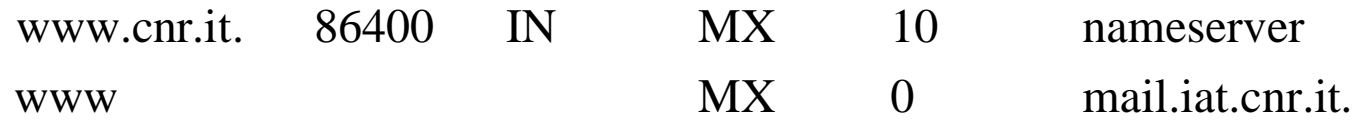

## Tipi di record - A

• il record A (Address) definisce qual'è l'indirizzo IP (numerico) per la singola macchina

La sintassi con cui deve essere scritto è la seguente:

 $\langle \text{host} \rangle \langle \text{ttl} \rangle \langle \text{class} \rangle$  A  $\langle \text{indirizzo IP} \rangle$ 

#### Esempi:

www.cnr.it. 86400 IN A 194.119.192.42 www A 146.48.65.43

## Tipi di record - HINFO

 $\bullet$  il record HINFO (Host INFOrmation) fornisce le informazioni relative all'hardware (cpu) ed al sistema operativo della macchina a cui è riferito

La sintassi con cui deve essere scritto è la seguente:  $\langle \text{host} \rangle \langle \text{ttl} \rangle \langle \text{class} \rangle$  HINFO  $\langle \text{cpu} \rangle \langle \text{systema operativo} \rangle$ 

Esempi: www.cnr.it. 86400 IN HINFO "IBM 9076 SP Power 2" "AIX 4.1" HINFO "IBM 9076 SP Power 2" "AIX 4.1"

## Tipi di record - TXT

• il record TXT (TeXTual Information) fornisce informazioni testuali (es: dislocazione della macchina, servizi attivi, ecc)

La sintassi con cui deve essere scritto è la seguente:

 $\langle \text{host} \rangle \langle \text{tt} \rangle$   $\langle \text{class} \rangle$   $\langle \text{TXT} \rangle$   $\langle \text{test} \rangle$ 

Esempi:

nameserver.cnr.it. 86400 IN TXT "Nameserver primario di cnr.it" IN TXT "Sala Macchine Stanza S08"

## Tipi di record - CNAME

• il record CNAME (Canonical NAME) definisce un nome alternativo con cui può essere identificata la stessa macchina

La sintassi con cui deve essere scritto è la seguente:

 $\langle$ alias $>\langle$ ttl $>\langle$ classe $>\langle$ CNAME  $\langle$ host $>\rangle$ 

Esempi:

dsa.cnr.it. 86400 IN CNAME netserv

CNAME netserv.cnr.it.

## Il file per la risoluzione inversa

- $\bullet$  il file per la risoluzione inversa contiene i riferimenti necessari all'associazione tra gli indirizzi IP delle macchine ed il loro nome
- l l'associazione è fatta mediante specifici record che descrivono le caratteristiche e le funzionalità del dominio e delle macchine che gli appartengono

I più importanti ed utilizzati sono:

- $\bullet$  SOA
- $\bullet$  NS
- $\bullet$  PTR
- $\bullet$  (CNAME)

## Tipi di record - PTR

 $\bullet$  il record PTR (PoinTeR) definisce la corrispondenza tra l'indirizzo IP della singola macchina ed il suo nome a domini

La sintassi con cui deve essere scritto è la seguente:

 $\langle \text{indirizzo IP}\rangle \langle \text{ttl}\rangle \langle \text{classe}\rangle$  PTR  $\langle \text{host}\rangle$ 

Esempi:

11.193.114.131.in-addr.arpa. 86400 IN PTR www.cnr.it. 11 PTR www.cnr.it.

#### Risoluzione inversa: il problema del subnetting

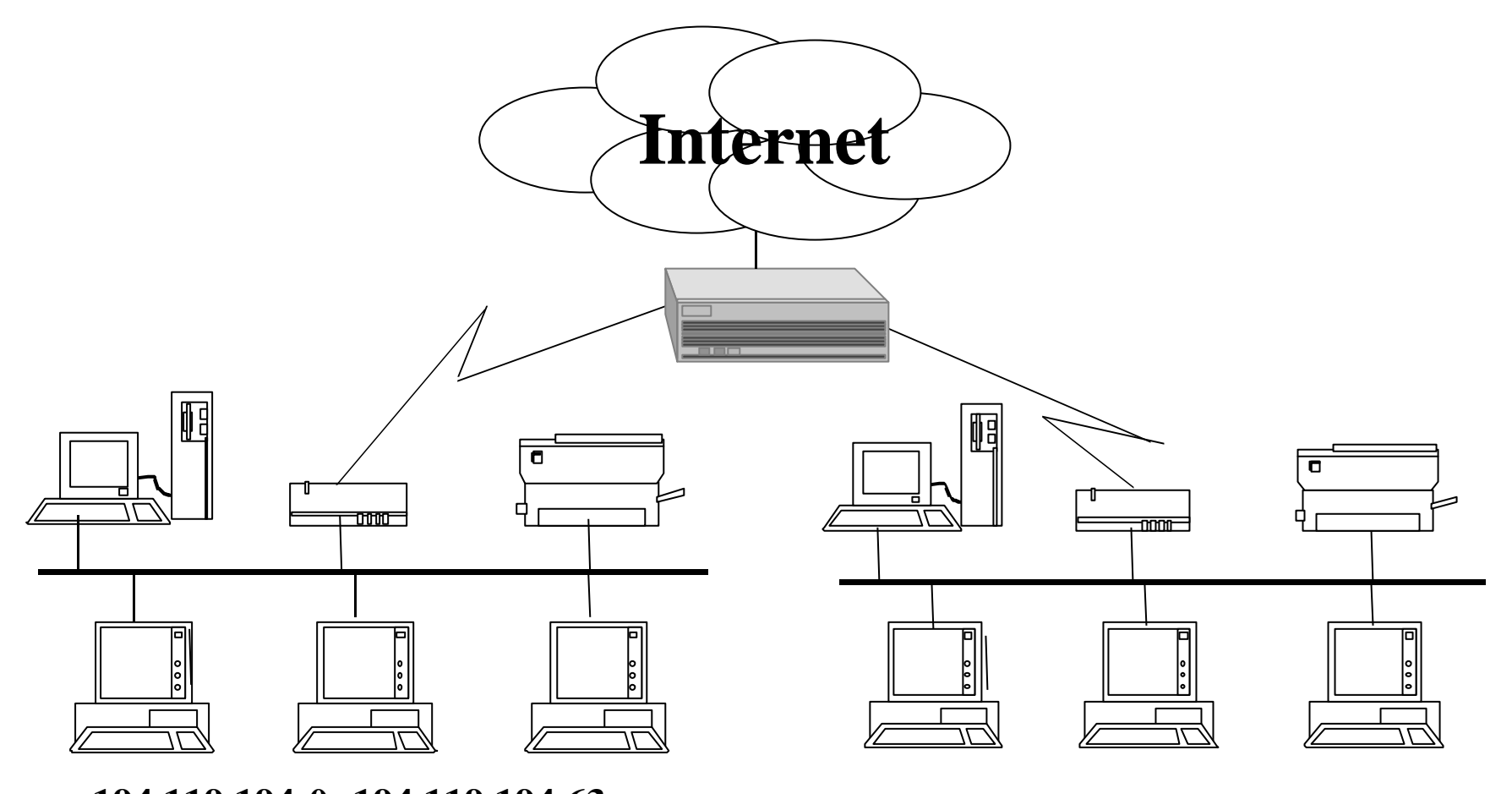

**194.119.194-0 -194.119.194.63 194.119.194-64 -194.119.194.127**

#### Risoluzione inversa: il problema del subnetting

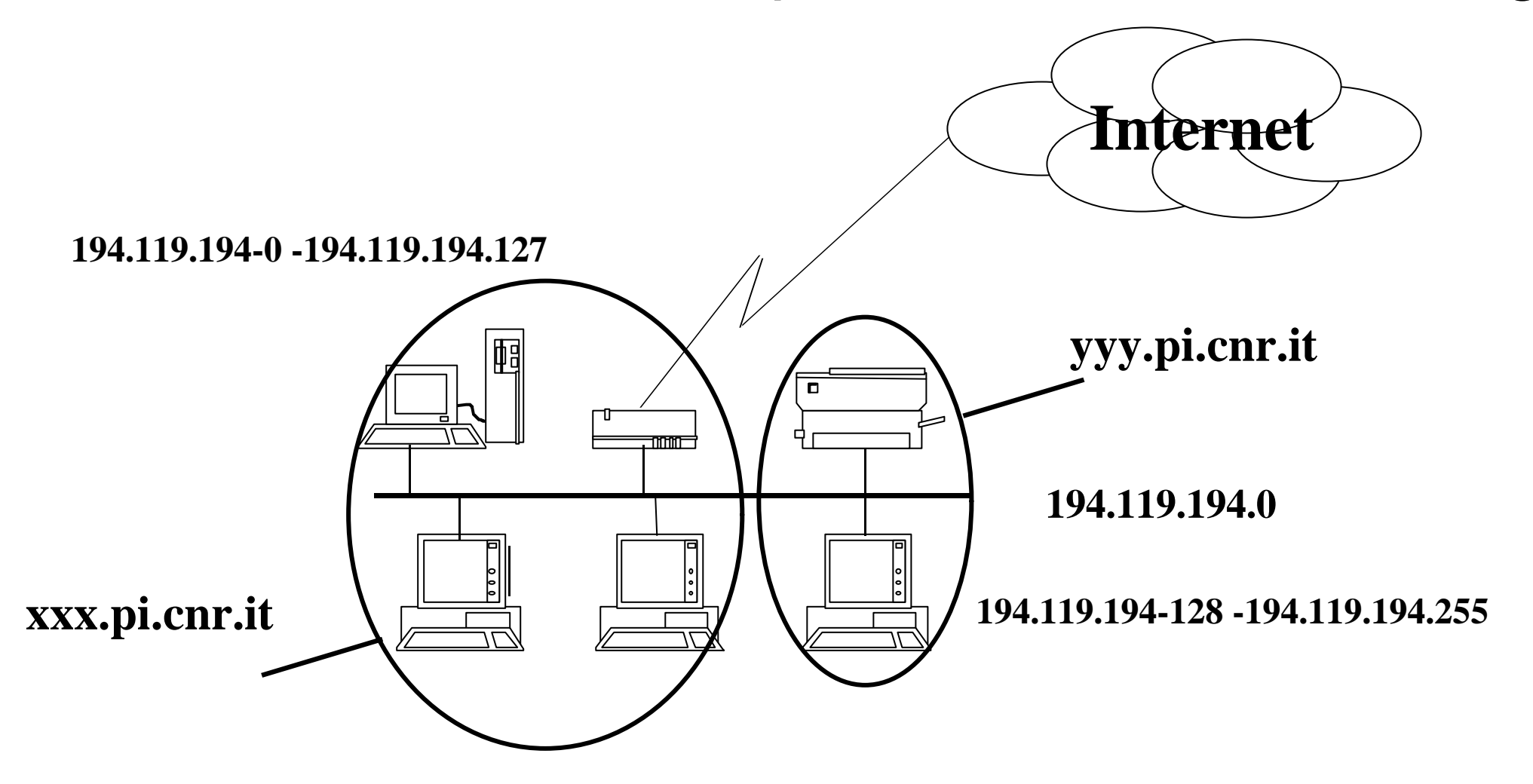

## Risoluzione inversa: il problema del subnetting

- l è possibile effettuare la delega della risoluzione inversa anche di "parti" di una rete
	- per le reti in classe B si procede normalmente alla delega delle singole subnet equivalenti ciascuna ad una rete in "classe C"
	- per le reti in classe C si può procedere alla delega di "porzioni di indirizzi"
		- ftp://ftp.nic.it/rfc/rfc2317.txt

## Risoluzione inversa: il problema del subnetting

- si deve richiedere all'autorità competente la delega della risoluzione inversa dell'intera rete in classe C
- l inserire nel file zona autoritativo per l'intera rete dei record CNAME per ogni host
	- i record CNAME devono referenziare dei nomi di host appartenenti a domini diversi corrispondenti alle singole "porzioni" in cui è stata divisa la rete
	- esistono tecniche per rendere più intuitivo il rimando dei record CNAME

### Risoluzione inversa: il problema del subnetting

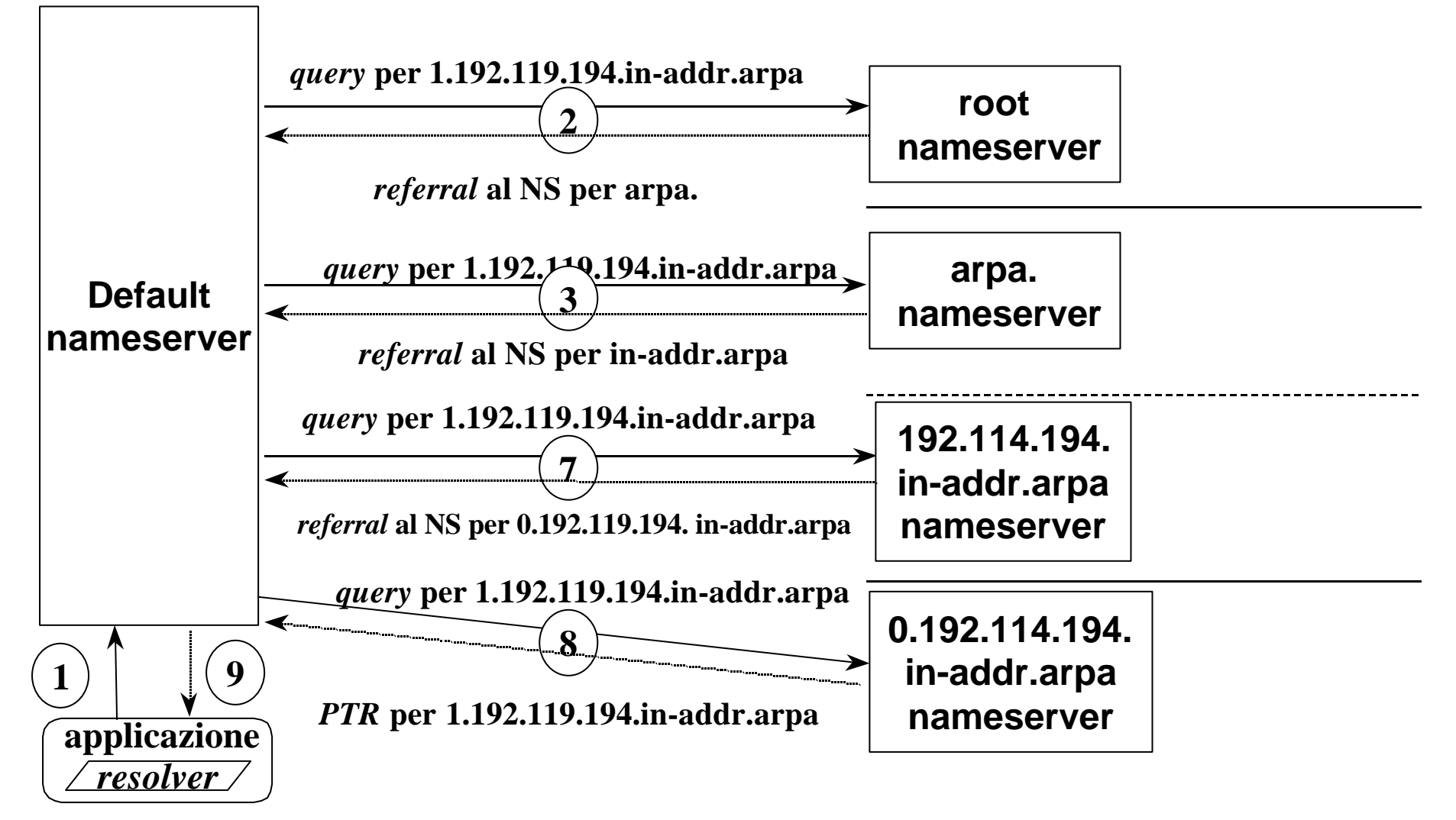

## Risoluzione inversa: il problema del subnetting

un esempio: la rete 194.119.193.0

**@ IN SOA nameserver.cnr.it. dns-adm.nameserver.cnr.it. ( ... )**

- **@ 604800 NS nameserver.cnr.it.**
- **@ 604800 NS dns.iat.cnr.it.**
- **0 604800 NS nameserver.cnr.it.**
- **0 604800 NS dns.iat.cnr.it.**
- **1 CNAME 1.0.193.119.194.in-addr.arpa.**
- **2 CNAME 2.0.193.119.194.in-addr.arpa.**
- **3 CNAME 3.0.193.119.194.in-addr.arpa.**

**.......**

- **;**
- **8 604800 NS dns.iat.cnr.it.**
- **8 604800 NS nameserver.cnr.it.**
- **9 CNAME 9.8.193.119.194.in-addr.arpa.**

**.......**

**15 CNAME 15.8.193.119.194.in-addr.arpa.**

## Risoluzione inversa: il problema del subnetting

- un esempio: il file zona per la risoluzione inversa della porzione di rete 194.119.193.0-194.119.193.7 **;;**
- **;; AUTHORITATIVE DATA FOR: 0.193.119.194.in-addr.arpa**
- **@ IN SOA nameserver.cnr.it. dns-adm.nameserver.cnr.it. (**

```
 199607181 ;FILE VERSION #
 86400 ;REFRESH = 1 DAY
 1800 ;RETRY = 30 MIN
 604800 ;EXPIRE = 7 DAYS
 86400 ;DEFAULT TTL = 1 DAY
```

```
 )
;;
```
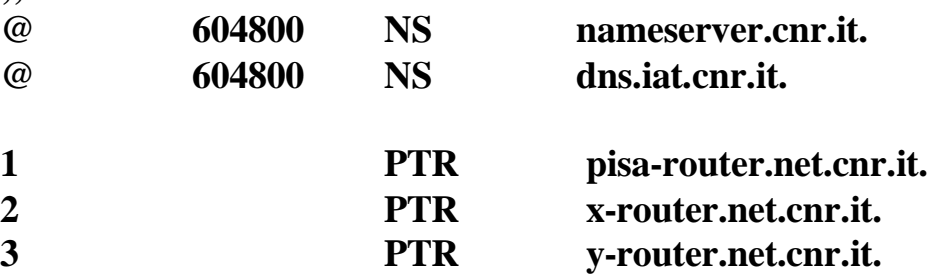

## Il meccanismo di delega

- $\bullet$  ogni qualvolta è necessario creare un dominio figlio (es: iat.cnr.it) è necessario inserire le opportune informazioni nel dominio padre (es: cnr.it).
- le deleghe si effettuano normalmente mediante i record NS ed in alcuni casi mediante i record MX

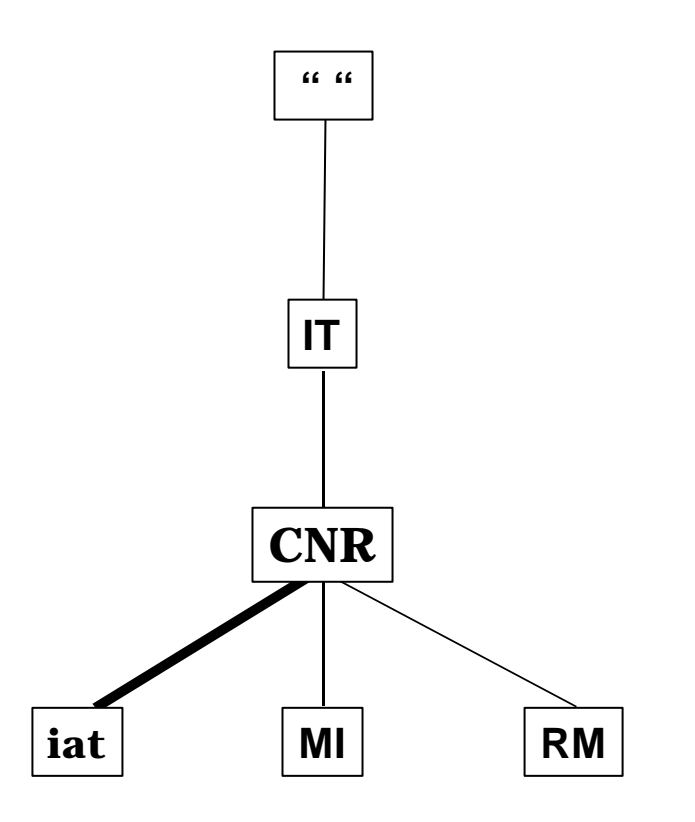

## *Un esempio di delega*

#### **;;** AUTHORITATIVE DATA FOR: cnr.it<br>
@ IN SOA nameserver ad

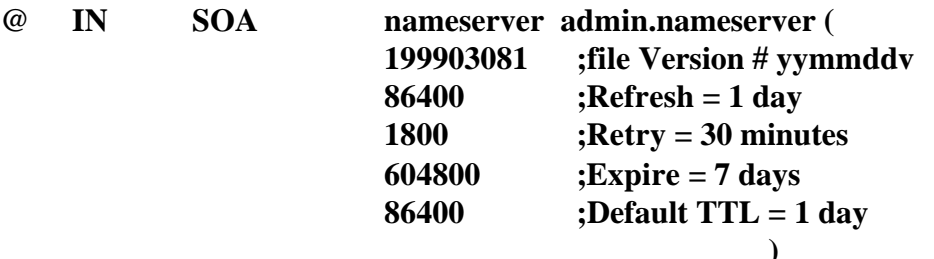

#### **;; NAMESERVERS FOR THIS DOMAIN**

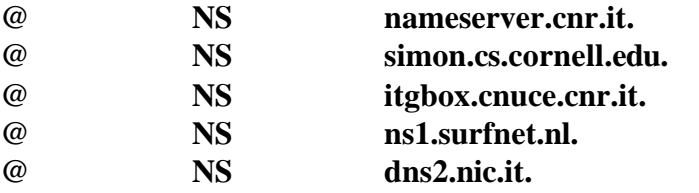

#### **;; Delegation to subdomain**

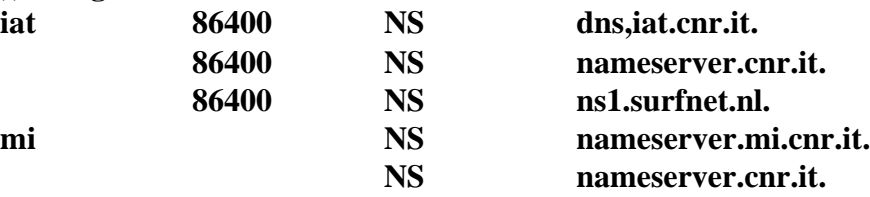

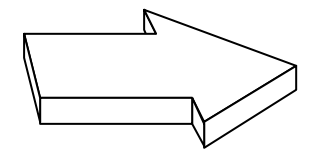

## Utility per il controllo e l'interrogazione di un nameserver

 $\bullet$  nslookup

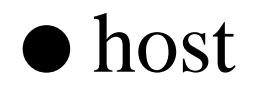

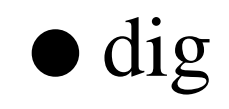

## *nslookup*

- l è normalmente distribuita insieme al S.O., o alla distribuzione di BIND
- $\bullet$  è una interfaccia interattiva
- dispone di aiuto in linea nslookup Default Server: dns.iat.cnr.it Address: 146.48.65.3  $\geq$ > set q=any > www.iat.cnr.it

## *host*

 $\bullet$  è incluso nella distribuzione di BIND, ma una versione più aggiornata è reperibile presso:

ftp://ftp.nikhef.nl/pub/network/host.tar.Z

- l non è interattiva; si utilizza da *linea di comando*
- l permette di fare interrogazioni complesse ed a qualsiasi nameserver
- $\bullet$  è dotata di aiuto in linea host www.iat.cnr.it host -i 146.48.65.3 host -av cnr.it nameserver.cnr.it

# *dig*

- $\bullet$  è incluso nella distribuzione di BIND
- l non è interattivo; si utilizza da *linea di comando*
- l permette di fare interrogazioni complesse ed a qualsiasi nameserver
- $\bullet$  è dotata di aiuto in linea dig -h dig dns.iat.cnr.it dig -x 146.48.65.3 dig @nameserver.cnr.it cnr.it

## Interazioni tra DNS e posta elettronica

l *record* MX e *record* A

#### l rapporti tra *record* del DNS e MTA SMTP

## La posta su Internet relazione tra SMTP e DNS: RFC974

- l'instradamento della posta su Internet si basa sulle interazioni tra mailer (MTA) SMTP e DNS
- l per ogni destinatario di un messaggio il mailer SMTP chiede al DNS la lista di RR di tipo *MX* per il nome a dominio specificato nella parte globale
- $\bullet$  i record MX costituiscono una lista ordinata, secondo la preferenza, di *mailer* (MTA) per il dominio (host) destinazione

# Mail Routing & DNS

- l algoritmo di un mailer SMTP per destinazione REMOTA:
	- lista mailers vuota:
		- $\bullet$  ripete l'interrogazione per record A e tenta la consegna all'host remoto
	- lista mailers non vuota*:*
		- $\bullet$  se la lista contiene il mailer stesso
			- scarta se stesso ed ogni mailer con *preference* minore o uguale a se stesso (preference con valore numerico maggiore o uguale) *loop prevention*
			- se la lista risultasse vuota: ERROR
		- $\bullet$  tenta la consegna ai mailers della lista, partendo dal *preference* maggiore (numericamente minore).

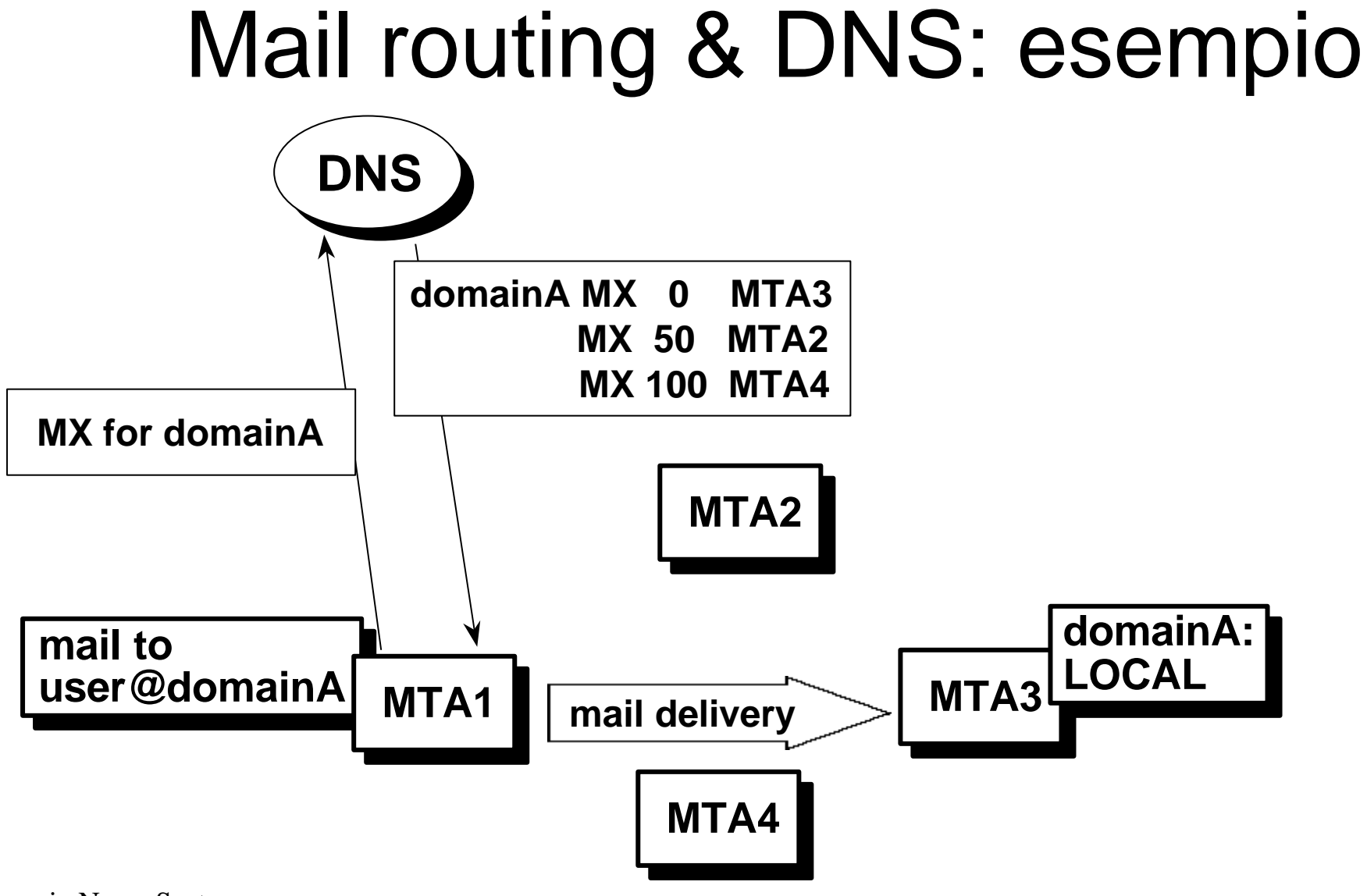

# Alcuni consigli pratici (1)

- aggiornare ogni volta che si modifica un file zona il campo serial del relativo record SOA
- il campo <host> del record SOA deve riportare una macchina a cui corrisponde un record A
- il campo <nameserver-host> del record NS deve riportare una macchina a cui corrisponde un record A
- la parte destra di un record MX (parte dati) deve sempre riportare una macchina a cui corrisponde un record A
	- non usare alias CNAME
	- non costruire catene di record MX
- l utilizzare dei record CNAME, ove possibile al posto dei record A, per definire le macchine su cui sono attivi servizi come www, ftp, smtp, pop, imap, ecc

## Alcuni consigli pratici (2)

- utilizzare per la gestione del processo nameserver l'apposito "tools" (ndc) distribuito insieme al BIND
- analizzare con attenzione i file di log prodotti dal nameserver per identificare eventuali errori
- rispettare rigorosamente la sintassi nei singoli files
- utilizzare "tools" per il controllo della correttezza delle zone